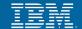

# IBM Sterling Selling & Fulfillment Solution Upgrade Strategy and Execution – 8.5 to 9.2

31-May-2013 Subha Hari & Sudhanshu Sekher Sar

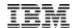

## CONFIDENTIALITY STATEMENT

- ✓ THE PRESENTATION CONTAINS PRIVILEGED AND CONFIDENTIAL INFORMATION WHICH IS SOLELY OWNED BY IBM CORPORATION.
- ✓ WHILE EFFORTS WERE MADE TO VERIFY THE COMPLETENESS AND ACCURACY OF THE INFORMATION CONTAINED IN THIS PRESENTATION, IT IS PROVIDED "AS IS", WITHOUT WARRANTY OF ANY KIND, EXPRESS OR IMPLIED.
- ✓ IN ADDITION, THIS INFORMATION IS BASED ON IBM'S CURRENT PRODUCT PLANS AND STRATEGY, WHICH ARE SUBJECT TO CHANGE BY IBM WITHOUT NOTICE.
- ✓ PRESENTATION IS PROVIDED FOR THE SOLE USE OF YOUR ORGANISATION AND COMES UNDER THE IBM NON-DISCLOSURE AGREEMENT.
- ✓ IBM SHALL NOT BE RESPONSIBLE FOR ANY DAMAGES ARISING OUT OF THE USE OF, OR OTHERWISE RELATED TO, THIS PRESENTATION.
- ✓ NOTHING CONTAINED IN THIS PRESENTATION IS INTENDED TO, OR SHALL HAVE THE EFFECT OF:
  - CREATING ANY WARRANTY OR REPRESENTATION FROM IBM (OR ITS AFFILIATES OR ITS OR THEIR SUPPLIERS AND/OR LICENSORS); OR
  - ALTERING THE TERMS AND CONDITIONS OF THE APPLICABLE LICENSE AGREEMENT GOVERNING THE USE OF IBM SOFTWARE.

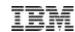

- Overview of Sterling 9.2 Upgrade
- Upgrade phases
- High level upgrade steps
- Upgrade Strategy
- Performance Considerations
- Case Study

# **Overview of SSFS 9.2 Upgrade**

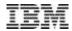

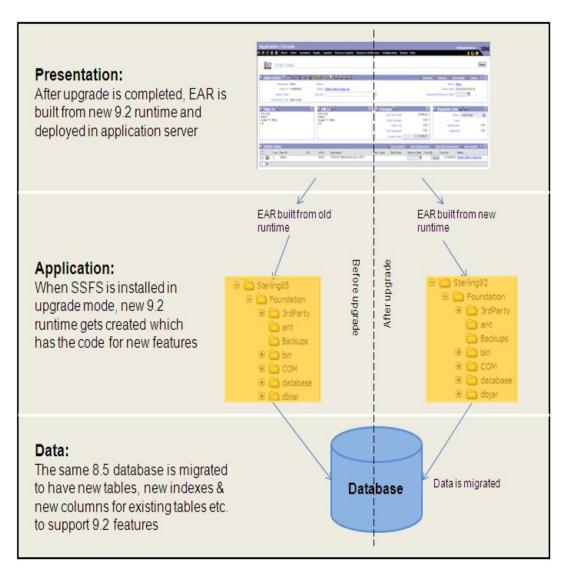

- File upgrade + Data migration
- Two types of Upgrade
  - Single hop -> 8.5 to 9.0 (when customer wants to upgrade from 8.5 to 9.0)
  - Multi hop -> 8.5 to 9.0 to 9.1 to 9.2 (when customer wants to upgrade from 8.5 to 9.2)
- File upgrade
  - New foundation runtime gets created
  - Extensions from old runtime gets copied to new runtime
- Data migration
  - Schema migration
  - Factory setup migration
  - Custom data migration

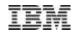

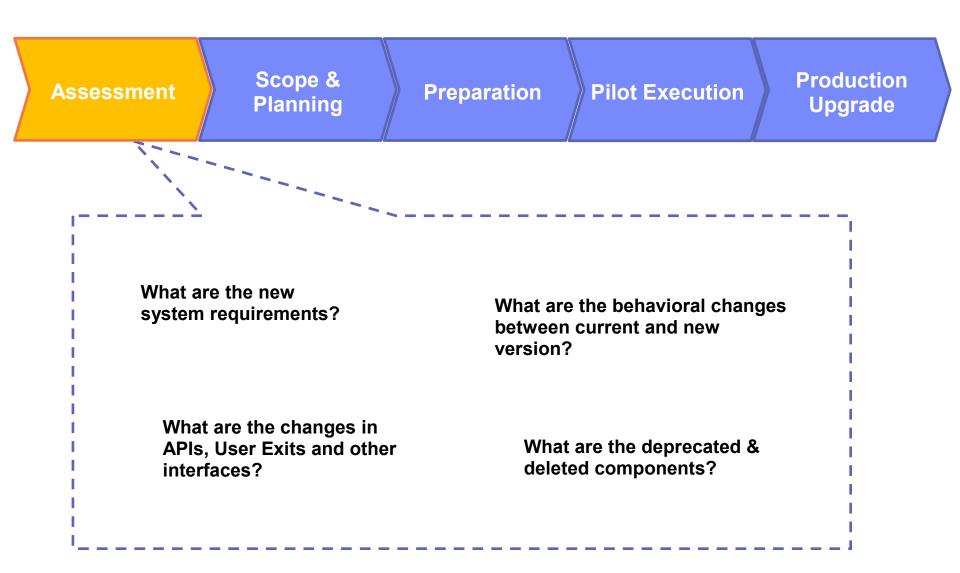

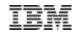

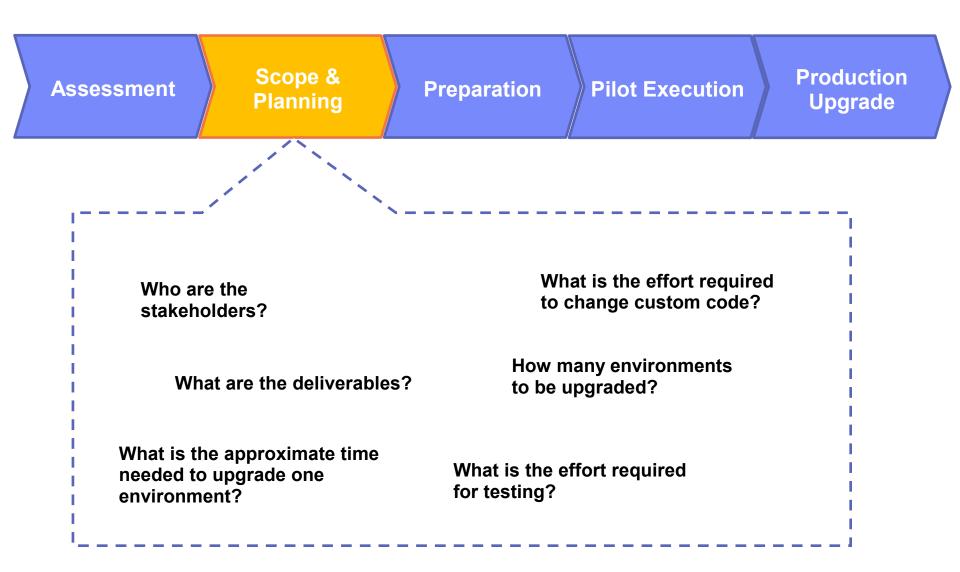

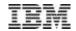

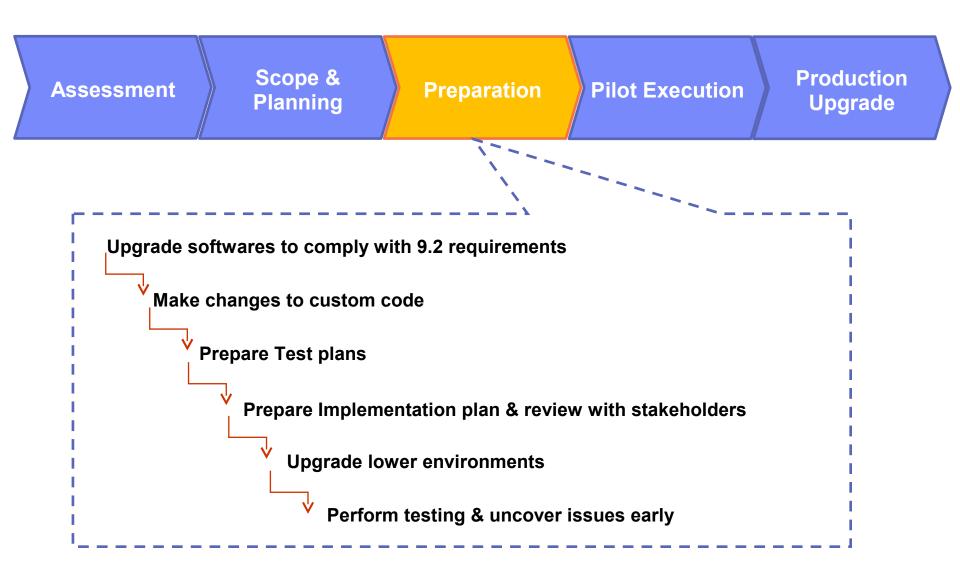

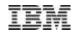

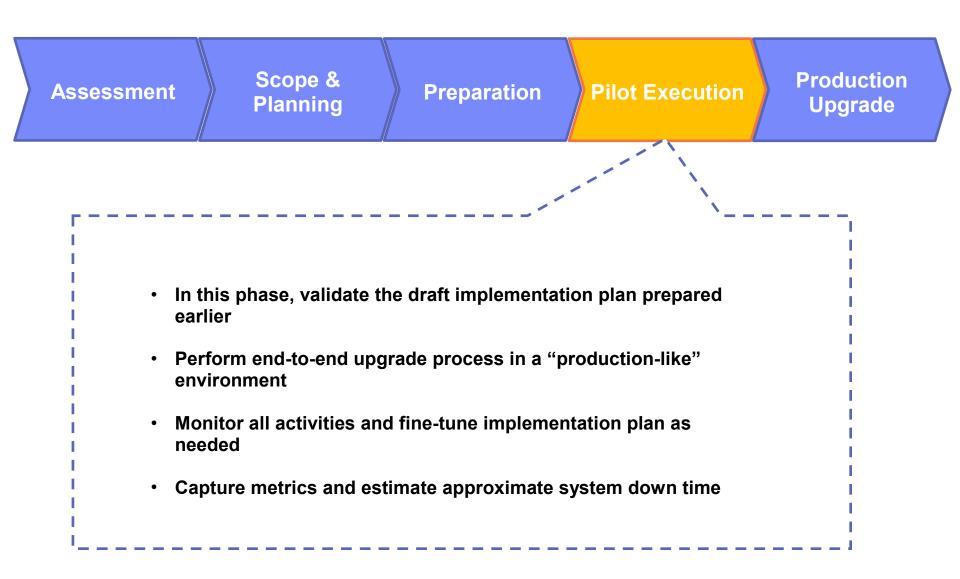

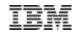

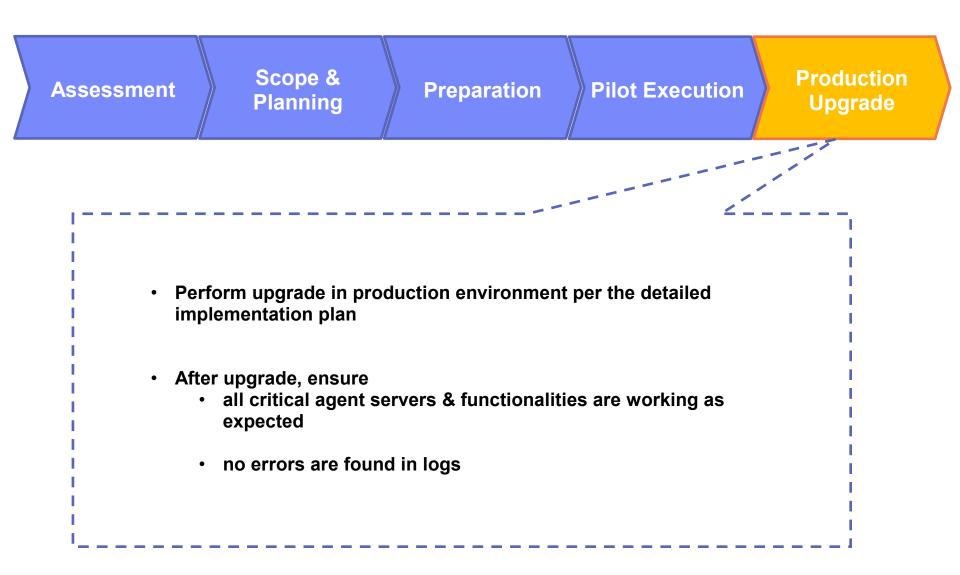

# **High level Upgrade steps**

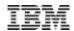

#### Verify

- Availability of disk space to install new 9.2 runtime
- Supported versions of database, JDK etc.
- Database parameters as mentioned in upgrade guide
- ...

Install SSFS 9.2 in Upgrade mode

#### **Execute ANT targets:**

- copyextensions
- installPCAs
- initupgrade
- migration-validation

#### **Execute ANT targets:**

- alter-history-tables
- install-history-indexes
- upgrade-history-tables
- run-history-drop

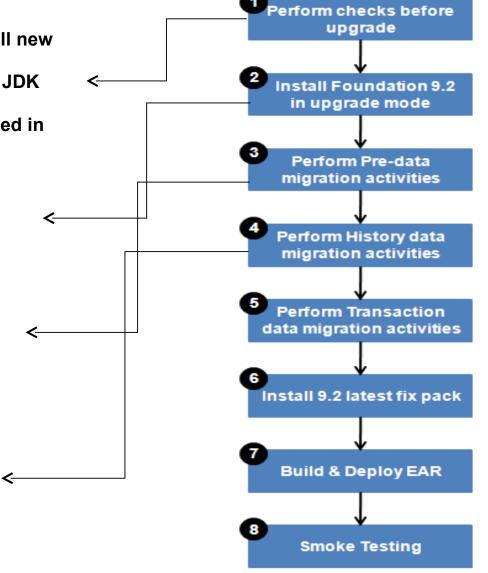

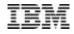

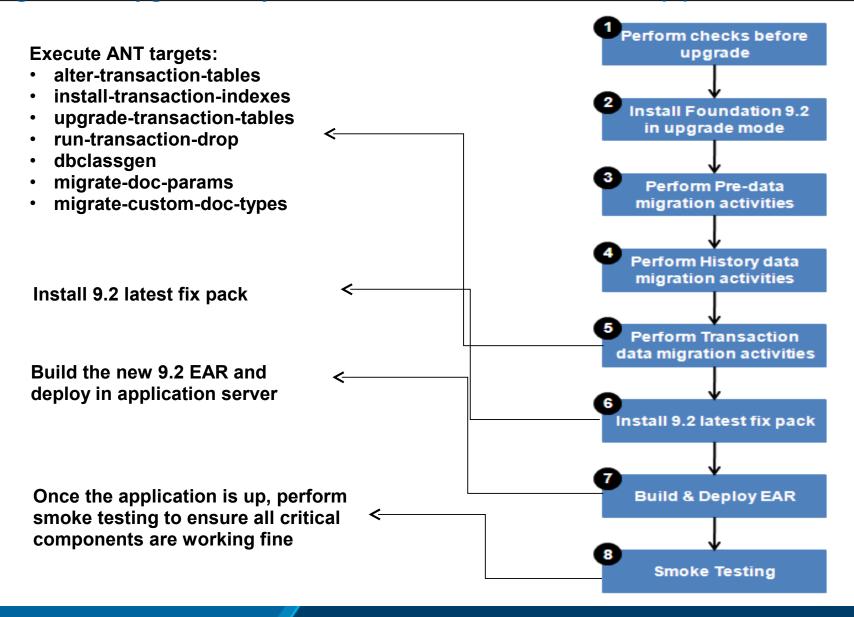

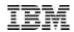

## Key Considerations in defining the Upgrade Strategy

- Dependency on the Supported Stack
- Fix Pack Reconciliation
- Client Specific Pre-Releases
- JSP Reconciliation
- Regression Test Cases
- Change in Build script
- Number of Non-Production Environments
- Dependency on 3<sup>rd</sup> Party Software's
- Application Down Time

# **Application Down Time**

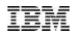

# Key Considerations in deriving the Application Down Time

- Number of Virtual Environments
- Number of OMS Instances
- Database Storage Size
- Deployment Architecture
- Production Cut-Off Plan
- Roll Back Strategy

## **Performance Considerations**

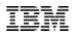

## **Key Performance Considerations**

- Performance Baseline existing OMS application
- Performance Baseline upgraded OMS application
- Feature enhancements in Transaction
- Change in OMS Platform
- Archiving Optimization
- Impact of Caching

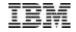

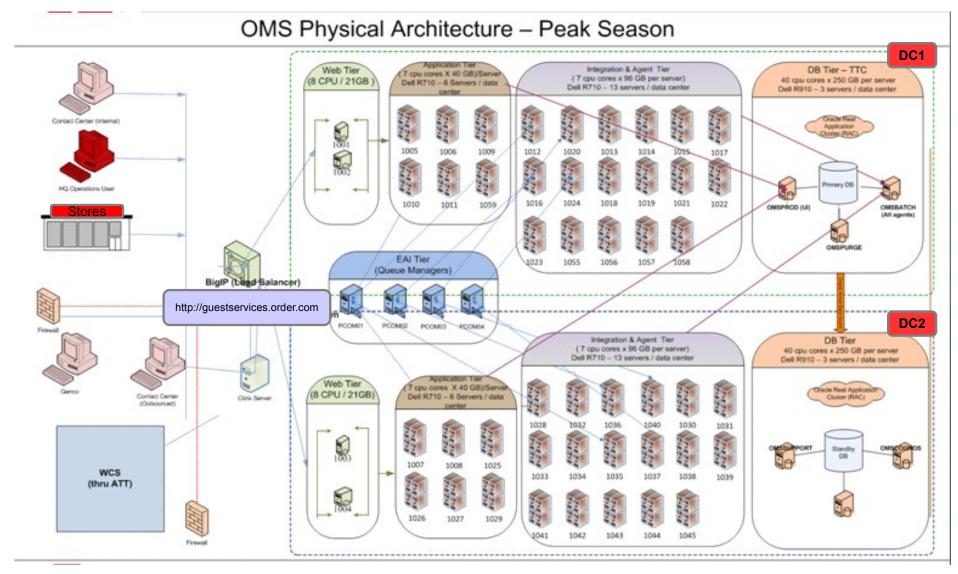

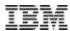

#### Architecture Details

- 44 Virtual Environments
- Application Server: Websphere Application Server
  - 4 Clusters / Total 32 WAS instances
- Agent + Integration Servers
  - 180 JVM instances
- Database: Oracle 11g R2
  - Oracle Data Guard Active/Passive
  - 3 Node RAC
- Integration: IBM MQ v7
  - 4 Active MQ Managers

## Upgrade Metrics

- Run1
  - Total Upgrade Time: 21:05:27
  - Total System Down Time: 16:26:10
- Run2
  - Total Upgrade Time: 17:05:27
  - Total System Down Time: 16:26:10
- Final Run
  - Total Upgrade Time: 08:35:15
  - Total System Down Time: 07:30:10

# **PCS Offerings**

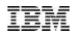

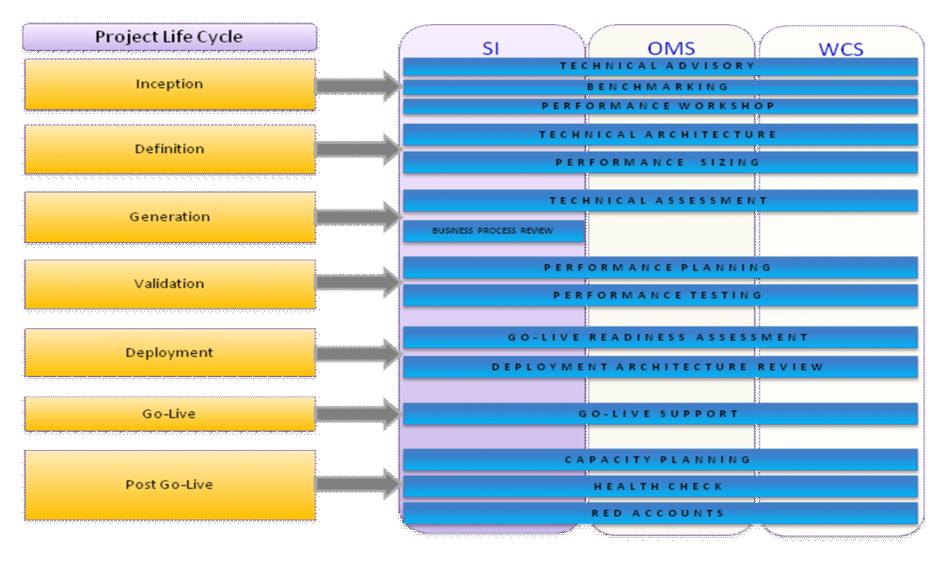

**Contact:** Beverley Styba/Toronto/IBM \ Anand Rajan/India/IBM

# **Questions?**

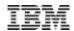